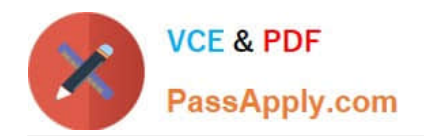

# **HP3-F18Q&As**

HP OneView

## **Pass HP HP3-F18 Exam with 100% Guarantee**

Free Download Real Questions & Answers **PDF** and **VCE** file from:

**https://www.passapply.com/hp3-f18.html**

100% Passing Guarantee 100% Money Back Assurance

Following Questions and Answers are all new published by HP Official Exam Center

**8 Instant Download After Purchase** 

**83 100% Money Back Guarantee** 

365 Days Free Update

800,000+ Satisfied Customers  $\epsilon$  or

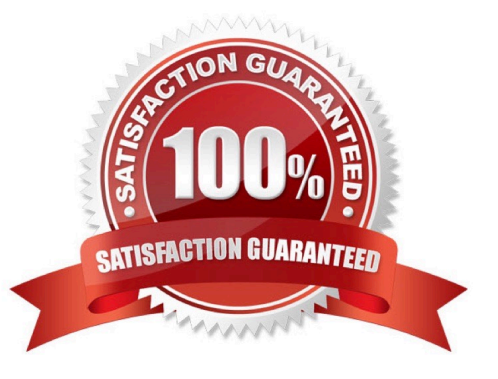

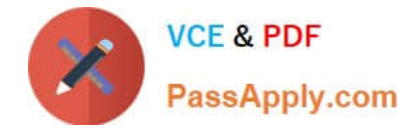

#### **QUESTION 1**

You forgot your HP OneView Administrator password and have no additional Administrator users. You need to reset the HP OneView Administrator password. Where will you locate the reset option?

- A. on the HP OneView login page
- B. in the HP OneView application console
- C. on the Credential Service
- D. at the reset challenge key

Correct Answer: A

#### **QUESTION 2**

Which component of HP OneView uses the Core Foundation Services to access the physical components of the data center responsible for managing blade servers?

- A. Virtual Connect Enterprise Manager VCEM)
- B. REST API
- C. image Resource Manager
- D. Physical Server Resource Manager PSRM)

Correct Answer: A

#### **QUESTION 3**

HP support has requested a backup or a support dump to help resolve an issue with the HP OneView appliance. Which security factor should you consider before sending an appliance backup or support dump?

- A. A backup contains login credentials.
- B. a private encryption key must be included with a support dump.
- C. A support dump is always encrypted.
- D. A back-up file is non-proprietary.

Correct Answer: A

#### **QUESTION 4**

You need to identify power and cooling requirements for your data center and ensure that your power resources are provisioned accurately. In the Datacenter view, which infrastructure component can help you identify power

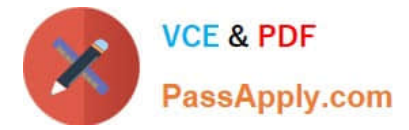

consumption of your HP server environment?

- A. Power Line Communication
- B. Intelligent Power Distribution Unit
- C. Power Distribution Rack
- D. Themal Mapping

Correct Answer: C

### **QUESTION 5**

Users report they are receiving HTTP error statuses of 5xxinthe HP OneView environment. In which area should you begin investigating the root cause of these error messages?

A. server

B. client

- C. programming
- D. resources
- Correct Answer: A

[HP3-F18 VCE Dumps](https://www.passapply.com/hp3-f18.html) [HP3-F18 Study Guide](https://www.passapply.com/hp3-f18.html) [HP3-F18 Exam Questions](https://www.passapply.com/hp3-f18.html)